# **Wolfram Koepf**

# **Computer Algebra Methods for Orthogonal Polynomials**

#### **Maple Worksheet**

**> restart;**

#### **Conversion of Recurrence and Difference Equations**

**> with(LREtools);**

[*AnalyticityConditions, HypergeometricTerm, IsDesingularizable, REcontent, REcreate, REplot, REprimpart, REreduceorder, REtoDE, REtodelta, REtoproc, ValuesAtPoint, autodispersion, constcoeffsol, dAlembertiansols, δ, dispersion, divconq, firstlin, hypergeomsols, polysols, ratpolysols, riccati, shift*]

**> RE:=n\*f(n+2)-(n-1)\*(n+1)\*f(n+1)+f(n);**

 $RE := n f(n+2) - (n-1) (n+1) f(n+1) + f(n)$ 

Conversion to a difference equation:

```
> deltaexpr:=REtodelta(RE,f(n),{});
```

```
delta_{\Delta_n} = n LREtools<sub>\Delta_n</sub> + (-n<sup>2</sup> + 1 + 2 n) LREtools<sub>\Delta_n</sub> + n + 2 –
                                            2^{2} + (-n^{2} + 1 + 2 n) LREtools<sub>\Delta_{n}</sub>
                                                                                                     n + 2 - n^2
```
**> subs(LREtools[Delta][n]=Delta,deltaexpr);**

$$
n\Delta^{2} + (-n^{2} + 1 + 2 n)\Delta + n + 2 - n^{2}
$$

Now we convert back

**> RE;**

**>** 

**> read "deltatore.mpl":**

```
> deltatoRE(deltaexpr,f(n));
```

$$
n f(n+2) - (n-1) (n+1) f(n+1) + f(n)
$$

 $\lceil$  and compare with the original equation:

```
n f(n+2) - (n-1) (n+1) f(n+1) + f(n)
```
## **Coefficients of Solution of Differential Equation**

We define the polynomials  $\sigma$  and  $\tau$  with arbitrary coefficients a,b,c,d,e: **> sigma:=a\*x^2+b\*x+c; tau:=d\*x+e;**  $\sigma := a x^2 + b x + c$  $\tau := d x + e$  $\sqrt{ }$  and consider the differential equation **> DE:=sigma\*diff(F(x),x\$2)+tau\*diff(F(x),x)-n\*(a\*n+d-a)\*F(x);**

$$
DE := (a x2 + b x + c) \left( \frac{d2}{dx2} F(x) \right) + (d x + e) \left( \frac{d}{dx} F(x) \right) - n (a n + d - a) F(x)
$$

To convert the differential equation to a recurrence equation for the series

coefficients, we load the gfun package. **> with(gfun): > RE:=`diffeqtorec`(DE,F(x),A(j));** *RE* ( ) *a j* + − − + <sup>2</sup> ( ) *d aj n* − <sup>2</sup> *a nd an* A( )*j* ( ) *b j* + + <sup>2</sup> := + ( ) *e bj e* + A( ) *j* + 1 ( ) *c j* + + <sup>2</sup> + 3 *c j* 2 *c* A( ) *j* + 2 **> map(factor,RE);** − + + ( ) − + *j n* ( ) *an d a aj* + − + A( )*j* ( ) *j* + 1( ) *bj e* + A( ) *j* + 1 *c* ( ) *j* + 1( ) *j* + 2( ) A *j* + 2 **>** 

### **Computing the Recurrence Coefficients**

Continuous case: We consider the three highest coefficients of the orthogonal polynomial:

> p:=k[n]\*x^n+kprime[n]\*x^(n-1)+kprimeprime[n]\*x^(n-2);  
\n
$$
p:=k_n x^n + kprime_n x^{(n-1)} + kprimeprime_n x^{(n-2)}
$$

The polynomial satisfies the differential equation DE=0 with: **> DE:=sigma\*diff(p,x\$2)+tau\*diff(p,x)+lambda[n]\*p;**

$$
DE := (a x^{2} + b x + c) \left( \frac{k_{n} x^{n} n^{2}}{x^{2}} - \frac{k_{n} x^{n} n}{x^{2}} + \frac{k \text{prime}_{n} x^{(n-1)} (n-1)^{2}}{x^{2}} - \frac{k \text{prime}_{n} x^{(n-1)} (n-1)}{x^{2}} + \frac{k \text{prime}_{n} x^{(n-2)} (n-2)^{2}}{x^{2}} - \frac{k \text{prime}_{n} x^{(n-2)} (n-2)}{x^{2}} \right)
$$
  
+ 
$$
(d x + e) \left( \frac{k_{n} x^{n} n}{x} + \frac{k \text{prime}_{n} x^{(n-1)} (n-1)}{x} + \frac{k \text{prime}_{n} x^{(n-2)} (n-2)}{x} \right)
$$

$$
+\lambda_n (k_n x^n + kprime_n x^{(n-1)} + kprime_n x^{(n-2)})
$$

We collect coefficients:

We collect coefficients:  
\n
$$
\int \text{Be} := \text{collect}(\text{simplity}(\text{DE}/x \land (n-4)), x);
$$
\n
$$
de := (-a k_n n + \lambda_n k_n + d k_n n + a k_n n^2) x^4 + (-3 a \text{ kprime}_n n + b k_n n^2 + a \text{ kprime}_n n^2 + 2 a \text{ kprime}_n + \lambda_n k \text{prime}_n - d \text{ kprime}_n + e k_n n - b k_n n + d \text{ kprime}_n n) x^3 + (1 - 5 a \text{ kprime}_n n - 2 d \text{ kprime}_n n - e \text{ kprime}_n - e k_n n - 3 b \text{ kprime}_n n + 2 b \text{ kprime}_n + c k_n n^2 + e \text{ kprime}_n n + 6 a \text{ kprime}_n + d \text{ kprime}_n n + 2 b \text{ kprime}_n + e k_n n^2 + e \text{ kprime}_n n - 3 b \text{ kprime}_n n + 2 b \text{ kprime}_n + e k_n n^2 + e \text{ kprime}_n n - 3 b \text{ kprime}_n n + 2 b \text{ kprime}_n n + e k_n n^2 - 5 b \text{ kprime}_n n + 2 c \text{ kprime}_n - 3 c \text{ kprime}_n n + e \text{ kprime}_n n^2 + 6 b \text{ kprime}_n n^2 + 6 b \text{ kprime}_n n^2 - 2 e \text{ kprime}_n n + e \text{ kprime}_n n + 2 c \text{ kprime}_n n^2 + 6 c \text{ kprime}_n n^2 + 6 b \text{ kprime}_n n^2
$$
\n[Equating the highest coefficient gives the already mentioned identity for  $\lambda$ :  
\n
$$
\begin{bmatrix}\n\text{Equating the highest coefficient gives the already mentioned identity for } \lambda: \text{rule1:=1ambda[n]=solve}(\text{coeff}(\text{de}, \mathbf{x}, \mathbf{4}), \text{lambda[n]}), \text{rule2:} \text{rule1:=1ambda[n]=solve}(\text{coeff}(\text{de}, \mathbf{x}, \mathbf{4}), \text{lambda[n]}), \text{rule3:} \text{rule3:} \text{rule4:} \text{rule4:} \text{rule4:} \text{rule4:} \text{rule4:} \text{rule4:} \text{rule4:} \text{rule3:} \text{rule3:} \text{rule3:} \text{rule3:} \text{rule3:} \text{rule3:}
$$

This can be substituted: **> de:=expand(subs(rule1,de));**  $de := 2 x<sup>3</sup> a kprime<sub>n</sub> + 6 x<sup>2</sup> a kprime<sub>n</sub> + 2 x<sup>2</sup> b kprime<sub>n</sub> + 6 x b kprimeprime<sub>n</sub>$  $2 x c kprime<sub>n</sub> + 6 c kprime<sub>n</sub> - x<sup>3</sup> d kprime<sub>n</sub> - 2 x<sup>2</sup> d kprime<sub>n</sub> - x<sup>2</sup> e kprime<sub>n</sub>$  $x^2 - 2x$  *e* kprimeprime<sub>n</sub> +  $x^2 c k_n n^2 - x^2 c k_n n - 2x^3$  *a* kprime<sub>n</sub>  $n - 4x^2$  *a* kprimeprime<sub>n</sub>  $n$  $x^3 b k_n n^2 - x^3 b k_n n + x^2 b kprime_n n^2 - 3 x^2 b kprime_n n + x b kprime_n n^2$  $-5$  *x b kprimeprime<sub>n</sub>*  $n + x$  *c kprime<sub>n</sub>*  $n^2 - 3$  *x c kprime<sub>n</sub>*  $n + c$  *kprimeprime<sub>n</sub>*  $n^2$  $-5$  *c* kprimeprime<sub>n</sub>  $n + x^3$  *e*  $k_n n + x^2$  *e* kprime<sub>n</sub>  $n + x$  *e* kprimeprime<sub>n</sub>  $n$ Equating the second highest coefficient gives  $k[n]$  as rational multiple of  $k[n]$ : **> rule2:=kprime[n]=solve(coeff(de,x,3),kprime[n]);**  $rule2 := kprime_n =$  $k_{n} n (e + b n - b)$  $-2a + d + 2a n$ Equating the third highest coefficient gives k''[n] as rational multiple of k[n]: **> rule3:=kprimeprime[n]=solve(coeff(subs(rule2,de),x,2),kprimep rime[n]);** *rule3 := kprimeprime<sub>n</sub>* 1  $\therefore$  *kprimeprime*<sub>n</sub> =  $\frac{1}{2}$   $k_n$  n (3 b e + 5 b<sup>2</sup> n - 2 b<sup>2</sup> + e<sup>2</sup> n + 2 e n<sup>2</sup> b - 5 e n b - e<sup>2</sup>  $-4 c n a + c n d + 2 c n^2 a + 2 c a - c d + b^2 n^3 - 4 b^2 n^2$ ) / ((-2 a + d + 2 a n)  $(-3a + d + 2a n))$ Without loss of generality we consider the monic case, hence **> k[n]:=1;**  $k_{n} := 1$ and therefore **> rule2;**  $kprime_n =$  $n (e + b n - b)$  $-2a + d + 2a n$ **> rule3;**  $kprime<sub>n</sub> = n (3 b e + 5 b<sup>2</sup> n - 2 b<sup>2</sup> + e<sup>2</sup> n + 2 e n<sup>2</sup> b - 5 e n b - e<sup>2</sup> - 4 c n a + c n d$  $+ 2 c n^2 a + 2 c a - c d + b^2 n^3 - 4 b^2 n^2$  / ( 2 (-2 a + d + 2 a n ) (-3 a + d + 2 a n ) We would like to compute the coefficients  $a(n)$ ,  $b(n)$  and  $c(n)$  in the recurrence equation RE=0: **> RE:=x\*P(n)-(a[n]\*P(n+1)+b[n]\*P(n)+c[n]\*P(n-1));**  $RE := x P(n) - a_n P(n+1) - b_n P(n) - c_n P(n-1)$ **> RE:=subs({P(n)=p,P(n+1)=subs(n=n+1,p),P(n-1)=subs(n=n-1,p)},R E);**  $RE := x ( x^n + kprime_n x^{(n-1)} + kprime_n x^{(n-2)})$  $a_n (x^{(n+1)} + kprime_{n+1} x^n + kprime_{n+1} x^{(n-1)})$ 

$$
\begin{vmatrix}\n-b_n(x^n+ kprime_n, x^{(n-1)} + kprime_n, x^{(n-2)} + kprime_n, x^{(n-2)}) \\
-c_n(x^{(n-1)} + kprime_{n-1}, x^{(n-2)} + kprime_n, x^{(n-3)})\n\end{vmatrix}
$$
\nWe substitute the already known formulas:\n
$$
\begin{vmatrix}\n\mathbf{R}E := \mathbf{x} \mathbf{B} \mathbf{B} = \mathbf{B} \mathbf{B} \mathbf{B} \mathbf{B} \mathbf{B} \mathbf{C} \mathbf{B} \mathbf{B} \mathbf{C} \mathbf{B} \mathbf{B} \mathbf{B} \mathbf{C} \mathbf{B} \mathbf{B} \mathbf{C} \mathbf{B} \mathbf{C} \mathbf{B} \mathbf{C} \mathbf{B} \mathbf{C} \mathbf{B} \mathbf{C} \mathbf{B} \mathbf{B} \mathbf{C} \mathbf{B} \mathbf{C} \mathbf{B} \mathbf{C} \mathbf{B} \mathbf{C} \mathbf{B} \mathbf{C} \mathbf{B} \mathbf{C} \mathbf{B} \mathbf{B} \mathbf{C} \mathbf{B} \mathbf{C} \mathbf{B} \mathbf{C} \mathbf{B} \mathbf{B} \mathbf{C} \mathbf{B} \mathbf{C} \mathbf{B} \mathbf{C} \mathbf{B} \
$$

```
(-3 a + d + 2 a n) (-2 a + d + 2 a n)^2
```
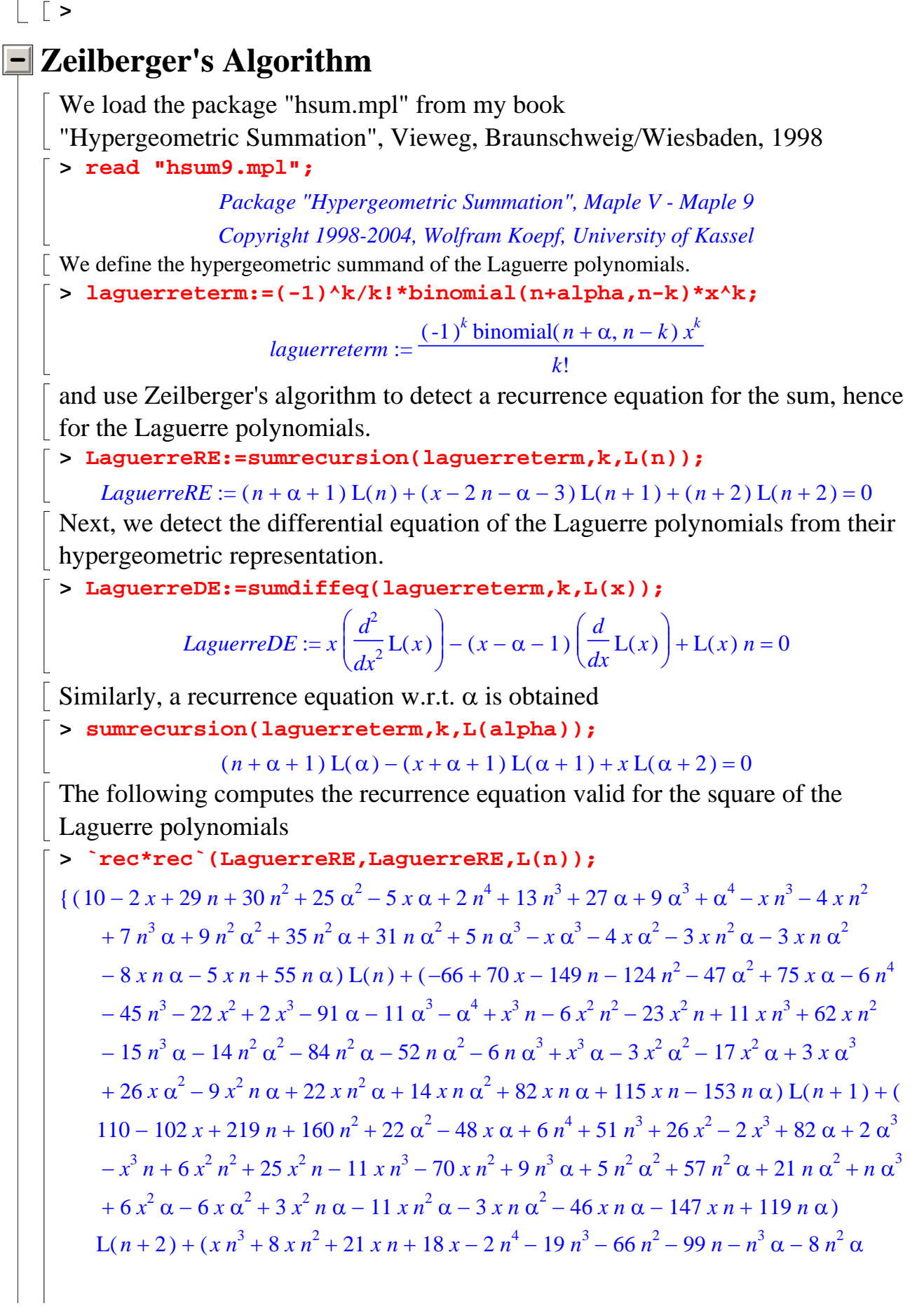

$$
-21 n \alpha - 18 \alpha - 54) L(n+3), L(2) = \frac{1}{4} - C_0 - C_2 + \frac{9}{4} - C_1 - C_3 - \frac{3}{4} - C_0 - C_3 - \frac{3}{4} - C_1 - C_2
$$
  
+  $\frac{1}{4} - C_1 x - C_2 \alpha - \frac{1}{2} - C_1 \alpha - C_3 x + \frac{1}{4} - C_0 \alpha - C_3 x + \frac{1}{4} - C_0 \alpha^2 - C_2 - \frac{1}{4} - C_0 \alpha^2 - C_3$   
 $-\frac{1}{4} - C_1 \alpha^2 - C_2 + \frac{1}{4} - C_1 \alpha^2 - C_3 + \frac{1}{4} - C_1 x^2 - C_3 + \frac{1}{2} - C_0 \alpha - C_2 - C_0 \alpha - C_3 + \frac{1}{4} - C_0 - C_3 x$   
 $- -C_1 \alpha - C_2 + \frac{3}{2} - C_1 \alpha - C_3 - \frac{3}{2} - C_1 - C_3 x + \frac{1}{4} - C_1 x - C_2$ , L(0) =  $-C_0 - C_2$ , L(1) =  $-C_1 - C_3$ 

the following is the differential equation for the square of the Laguerre polynomials

#### **> `diffeq\*diffeq`(LaguerreDE,LaguerreDE,L(x));**

 $(-4 x n + 4 n \alpha + 2 n) L(x) + (4 x n + 2 x<sup>2</sup> + 3 \alpha + 1 + 2 \alpha<sup>2</sup> - 4 x \alpha - 4 x)$  $\left(\frac{d}{dx}L(x)\right)$ *x* +  $(4 x n + 2 x<sup>2</sup> + 3 \alpha + 1 + 2 \alpha<sup>2</sup> - 4 x \alpha - 4 x)$   $\left| \frac{1}{x} L(x) \right|$  $(-3x^2 + 3x\alpha + 3x)$  $\big($ ⎝  $\overline{\phantom{a}}$ ⎞ ⎠  $\frac{a}{dx^2}L(x)$  $d^2$  $\frac{1}{x^2}L(x)$  $\big($ ⎝  $\overline{\phantom{a}}$ ⎞ ⎠  $\frac{a}{dx^3}L(x)$  $d^3$  $+(-3x^2+3x\alpha+3x)\left(\frac{a}{dx^2}L(x)\right)+\left(\frac{a}{dx^3}L(x)\right)x^2$ 

and this is finally the differential equation for the product L(n,alpha,x)\*L(m,beta,x) of the Laguerre polynomials.

**> `diffeq\*diffeq`(LaguerreDE,subs(alpha=beta,n=m,LaguerreDE),L( x));**

$$
(5 \beta^{2} n^{2} x + 4 x n^{2} \alpha \beta + 2 \beta n^{2} x - 2 m^{2} \alpha x - m \beta \alpha^{2} - 2 m^{2} \beta x + m \alpha^{2} \beta^{2} + 2 m \alpha \beta^{2} + \alpha n \beta^{2} - 2 \beta n \alpha^{2} - 12 m x^{2} n^{2} - 5 m^{2} \alpha^{2} x + m^{2} \beta^{2} x + 12 m^{2} x^{2} n - 12 m x^{2} n \alpha + 6 m x n \alpha^{2} + 12 m \beta x^{2} n - 6 m \beta^{2} x n - 4 m^{2} x \alpha \beta - \alpha^{3} \beta n - \alpha^{3} m \beta + 4 x^{3} n \alpha - 4 x^{3} n \beta + 4 x^{3} m \alpha - 4 x^{3} m \beta - 4 x^{2} \alpha^{2} n + x \alpha^{3} n - 2 x^{2} \alpha n^{2} + 4 x^{2} m \beta^{2} - 4 x^{2} \alpha n \beta - x \alpha n \beta^{2} + 4 x^{2} m \beta \alpha + x m \beta \alpha^{2} + 5 x \beta n \alpha^{2} - 5 x m \alpha \beta^{2} + 8 x^{3} n^{2} - 8 x^{3} m^{2} - x m \beta^{3} + 2 x^{2} m^{2} \beta + 8 x^{2} \beta^{2} n - 5 x \beta^{3} n - 14 x^{2} \beta n^{2} - 8 x^{2} m \alpha^{2} + 5 x m \alpha^{3} + 14 x^{2} m^{2} \alpha + 12 m^{2} x^{2} - 12 x^{2} n^{2} - n \alpha^{2} - n \alpha^{3} - 6 x^{2} n \alpha + 2 x n^{2} \alpha + 6 x n \alpha^{2} - 6 x^{2} \alpha m + 6 \beta x^{2} m + 6 \beta x^{2} n + 6 \alpha^{2} m x - 6 \beta^{2} m x - 6 \beta^{2} x n + \beta^{3} \alpha n + \beta^{3} \alpha m - \alpha^{2} n \beta^{2} - \alpha^{2} n^{2} x + \beta^{4} n + 4 x^{2} n^{3} + n \beta^{2} - m \alpha^{2} + m \beta^{2} + 2 \beta^{3} n - 4 m^{3} x^{2} - m \alpha^{4} - 2 m \
$$

+28x<sup>2</sup> α m + 9 β x α<sup>2</sup> + 16 β x<sup>2</sup> m – 28 β x<sup>2</sup> n – 8 α<sup>2</sup> m x + 2 β<sup>2</sup> m x + 8 β<sup>2</sup> x n – α<sup>4</sup> β  
\n- α<sup>3</sup> β<sup>2</sup> – 8 x<sup>4</sup> n – 4 x<sup>4</sup> α + 4 β x<sup>4</sup> – β<sup>4</sup> x + β<sup>3</sup> α<sup>2</sup> + β<sup>4</sup> α – 16 β x<sup>3</sup> + 2 αβ<sup>2</sup> + α<sup>4</sup> x)  
\n
$$
\left(\frac{d}{dx} L(x)\right) + (9 β x<sup>2</sup> α<sup>2</sup> + 3 β<sup>2</sup> x α – 16 x<sup>3</sup> n α – 24 x<sup>3</sup> n β + 24 x<sup>3</sup> m α + 16 x<sup>3</sup> m β  
\n+ 2 x<sup>2</sup> α<sup>2</sup> n – 2 x<sup>2</sup> m β<sup>2</sup> + 12 x<sup>2</sup> α n β – 12 x<sup>2</sup> m β α – 15 x<sup>3</sup> α<sup>2</sup> + 8 x<sup>3</sup> n<sup>2</sup> – 5 x<sup>3</sup> m<sup>2</sup> + 52 m x<sup>3</sup>  
\n- 20 m x<sup>4</sup> + 6 x<sup>2</sup> β<sup>2</sup> n – 6 x<sup>2</sup> α<sup>2</sup> – 25 β<sup>2</sup> x<sup>2</sup> α β<sup>3</sup> x – 9 x<sup>2</sup> α β<sup>2</sup> – 3 x α<sup>3</sup> β – 52 x<sup>3</sup> n  
\n+ 16 x<sup>2</sup> n – 26 x<sup>3</sup> α + 25 x<sup>2</sup> α<sup>2</sup> + 3 x<sup>2</sup> α – 5 x<sup>3</sup> α<sup>2</sup> + 18 x<sup>2</sup> n α – 5 β x<sup>2</sup> + 7 β<sup>2</sup> x  
\n+ 16 β<sup>2</sup> x<sup>2</sup> + 8 x
$$

**{alpha,beta});**  $sol := \{ \beta = \frac{1}{\alpha}, \alpha = \frac{1}{\alpha} \}$ 2 3  $\alpha =$ 1 9 **> result:=subs(sol,result);**  $result := \frac{1}{2} + \frac{1}{2}$  $\sqrt{2}$  $\left(\frac{-1}{3}\right)$ *n* 9 2  $\sqrt{2}$  $\left(\frac{2}{3}\right)$ 3  $\binom{n}{k}$  $\left(\frac{4}{3}+n\right)$ *n* 3 **> [seq(add(binomial(n-2\*k,k)\*(-4/27)^k,k=0..floor(n/3)),n=0..10 )]; n:='n':**  $\mathsf{L}$  $\left[1, 1, 1, \frac{23}{27}, \frac{19}{27}, \frac{5}{9}, \frac{313}{729}, \frac{79}{243}, \frac{59}{243}, \frac{3527}{19683}, \frac{2579}{19683}\right]$ 19 27 5 9 313 729 79 243 59 243 3527 19683 2579 19683 **> [seq(result,n=0..10)]; n:='n':**  $\mathsf{L}$  $\left[1, 1, 1, \frac{23}{27}, \frac{19}{27}, \frac{5}{9}, \frac{313}{729}, \frac{79}{243}, \frac{59}{243}, \frac{3527}{19683}, \frac{2579}{19683}\right]$ 19 27 5 9 313 729 79 243 59 243 3527 19683 2579 19683 **> Factorization of Recurrence Equations** 

**> tau:='tau': > read "FactorOrder4-discrete";** Warning, the name delta has been redefined *<i>\_Env\_LRE\_x := x*  $$  $\mathbb{R}$  **>** RE:=f(x+2)-(x+1)\*f(x+1)+x^2\*f(x);  $RE := f(x + 2) - (x + 1) f(x + 1) + x^2 f(x)$ **> RE:=collect((x^2+x-1)\*RE+x^3\*subs(x=x+1,RE)+x\*(x+1)\*subs(x=x+ 2,RE),f,factor);**  $RE := (x + 1)(3x^2 + 6x - 1) f(x + 2) + (x + 1)(x^4 + x^3 - x^2 - x + 1) f(x + 1)$  $(x^{2}+x-1)x^{2}f(x)-x(4x+3)f(x+3)+x(x+1)f(x+4)$ **> RE:=subs({seq(f(x+k)=tau^k,k=0..4)},RE);**  $RE := (x + 1)(3x<sup>2</sup> + 6x - 1) \tau<sup>2</sup> + (x + 1)(x<sup>4</sup> + x<sup>3</sup> - x<sup>2</sup> - x + 1) \tau + (x<sup>2</sup> + x - 1)x<sup>2</sup>$  $-x(4x+3)\tau^3 + x(x+1)\tau^4$ **> fact:=FactorOrder4(RE);** *fact* := { $\tau^2 + (-x - 1) \tau + x^2$ } **> Orthogonal Polynomial Solutions of Recurrence Equations > read "retode.mpl";** *Package "REtoDE", Maple V - Maple 8*

*Copyright 2000-2002, Wolfram Koepf, University of Kassel*

Example recurrence

**> RE:=P(n+2)-(x-n-1)\*P(n+1)+alpha\*(n+1)^2\*P(n)=0;**  $RE := P(n + 2) - (x - n - 1) P(n + 1) + \alpha (n + 1)^2 P(n) = 0$ Classical continuous solutions **> REtoDE(RE,P(n),x);** *Warning: parameters have the values,*  $\{b = 2 c, a = 0, \alpha = \frac{1}{a}, c = c, d = -4 c, e = 0\}$ 1 4  $c = c, d = -4, c, e = 0$  $-2 x \left| \frac{1}{2} P(n, x) \right| + 2 n P(n, x) =$ 1  $\frac{1}{2} (2x + 1)$  $\sqrt{2}$ ⎝  $\overline{\phantom{a}}$ ⎞ ⎠  $\frac{\partial}{\partial x^2}P(n,x)$  $\overline{\partial}^2$  $\left[\frac{1}{x^2}P(n,x)\right] - 2x$  $\sqrt{2}$  $\left(\frac{\partial}{\partial x}P(n,x)\right)$ *x*  $P(n, x)$  + 2 *n*  $P(n, x) = 0$ ,  $\mathsf{L}$ ⎣  $\blacksquare$ ⎡  $I = \left[ \frac{-1}{2}, \infty \right], \rho(x) = 2 e^{(-2x)}$  $\infty$ ,  $\rho(x) = 2 e^{(-2x)}$ ,  $\frac{\kappa_{n+1}}{x} =$  $k_{n+1}$  $k_{n}$  $, \frac{n+1}{1} = 1$ ⎤ ⎦ ⎥ ⎥⎥ Classical discrete solutions **> REtodiscreteDE(RE,P(n),x);** *Warning: parameters have the values,*  $\{\alpha = \alpha\}$  $f^2 - 1$  $, \{\alpha = \frac{3}{4f^2}, f = f, d = d,$  $c = -\frac{f^2}{f}d + \frac{1}{f}d + \frac{1}{g}g df +$ 1  $\frac{1}{4}f^2 d + \frac{1}{4}$ 4 *d* 1  $\frac{1}{2}$ g d f 1  $\frac{1}{2} g d, a = 0, g = g, e = -g d, b = -\frac{1}{2} f d -$ 1  $\frac{1}{2} f d$ 1  $2, a = 0, g = g, e = -g, d, b = -\frac{1}{2}fd - \frac{1}{2}d$ 1 2  $(f + 2fx - 1) \Delta(Nabla (P(n, fx + g), x), x)$ *f*  $2 x \Delta(P(n, fx + g), x)$ *<sup>f</sup>* + 1<sup>−</sup>  $\mathsf{L}$ ⎣  $\blacksquare$  $2 n P(n, fx + g)$  $(f + 1) f$  $+\frac{2(1+i)(1+i)(1+i)}{2(1+i)(1+i)}=0$  $\mathsf I$  $\sigma(x) = \frac{f}{2} + x - \frac{1}{2} - g$ ,  $\sigma(x) + \tau(x) = \frac{(f-1)(f+2x+1-2g)}{2(f+1)}$ *x* 1  $\frac{1}{2} - g$ ,  $\sigma(x) + \tau(x) =$  $(f-1)(f+2x+1-2g)$  $\left[\sigma(x) = \frac{y}{2} + x - \frac{z}{2} - g, \sigma(x) + \tau(x) = \frac{y}{2} + \frac{y}{2} + \frac{z}{2} + \frac{z}{2}$  $\rho(x) =$  $\sqrt{2}$  $\left(\frac{f-1}{f+1}\right)$ *x* =  $k_{n+1}$  $k_{n}$ 1  $\frac{k_{n+1}}{k_n} = \frac{1}{f}$ ⎤ ⎦ ⎥ ⎥⎥ **>**